$<<$ 3ds Max 2010 $>>$ 

<<3ds Max 2010

- 13 ISBN 9787113119409
- 10 ISBN 7113119409

出版时间:2011-2

页数:385

PDF

更多资源请访问:http://www.tushu007.com

, tushu007.com

, tushu007.com

## $<<$ 3ds Max 2010 $>>$

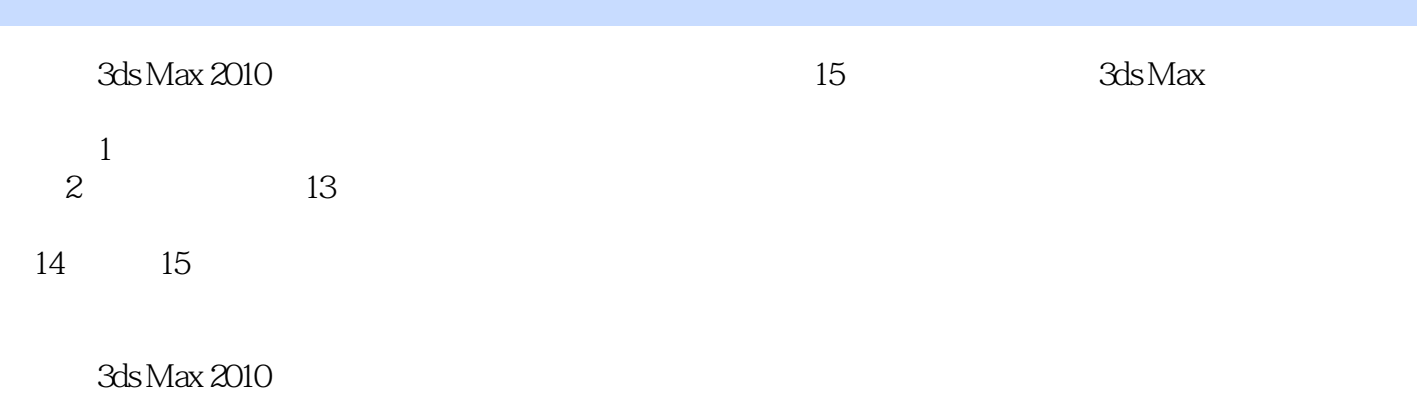

3ds Max 2010

3ds Max 2010

## $,$  tushu007.com

## $<<$ 3ds Max 2010

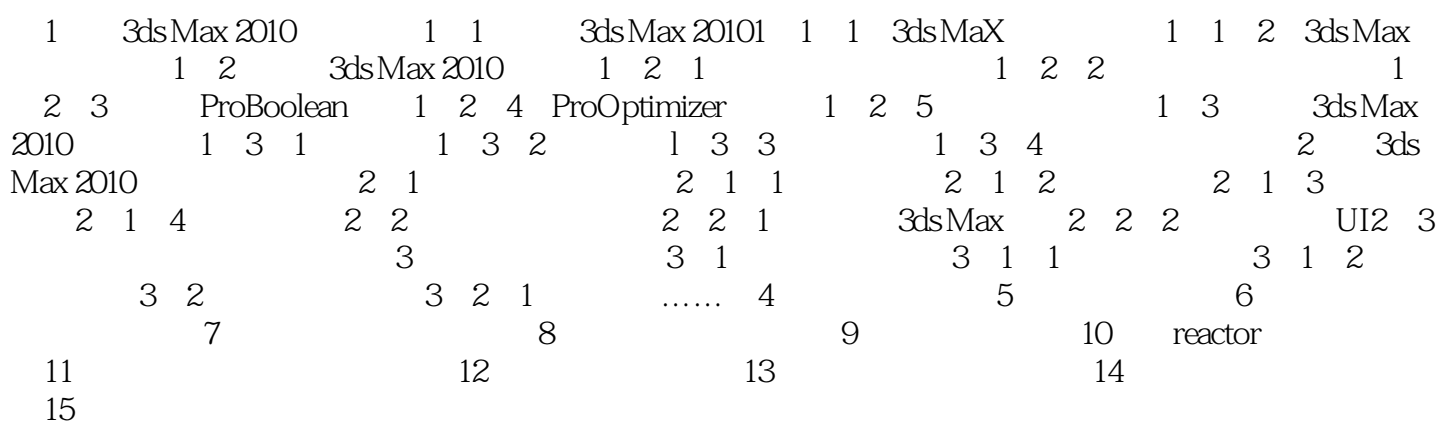

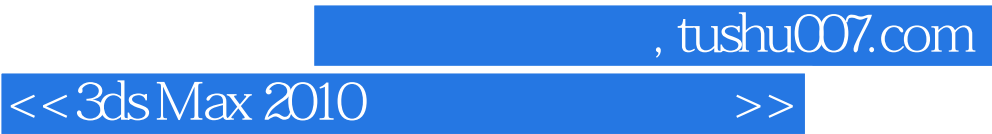

本站所提供下载的PDF图书仅提供预览和简介,请支持正版图书。

更多资源请访问:http://www.tushu007.com